# **ЛАБОРАТОРИЯ КОЛЛЕКТИВНОГО ПОЛЬЗОВАНИЯ «ОСНОВЫ ЦИФРОВОЙ СХЕМОТЕХНИКИ»**

Е.Д. Баран, А.А. Волынцев

*Новосибирский Государственный Технический Университет, г.Новосибирск*

## **1. Постановка задачи**

Переход на новые образовательные стандарты требует радикального усовершенствования учебных планов, введения новых дисциплин и принципиальных изменений в распределении учебной нагрузки между вновь вводимыми и «классическими», по-прежнему актуальными дисциплинами. Чтобы не ухудшить качество обучения последним, необходимо искать и внедрять новые образовательные технологии, позволяющие дать не меньший, а даже больший объем более качественных знаний при сокращении выделяемых на дисциплину часов.

Достаточно обширный класс подобных «классических» дисциплин составляют, например, такие дисциплины, как «Основы цифровой схемотехники», «Элементы вычислительной техники»,«Проектирование цифровых устройств (автоматов)», «Программируемые логические интегральные схемы» и др. Причем нередко лабораторные практикумы для этих дисциплин строятся на разной элементной базе, с использованием различных инструментальных технических и программных средств. Поэтому во время занятий по каждой из дисциплин приходится тратить время на освоение специфического инструментария и методов работы с ним, затрудняется прослеживание взаимосвязи между родственными дисциплинами, а, кроме того, на организацию таких лабораторий требуются неоправданные, по нашему мнению, дополнительные затраты, усложняется их обслуживание и развитие.

Оснащение лабораторий комплектом виртуальных измерительных приборов создает предпосылки для унификации технических средств, используемых в различных практикумах, и в определенной степени, снижает остроту упомянутых проблем. Так, универсальная учебная лабораторная станция ELVIS производства корпорации National Instruments позволяет создавать лаборатории по многим общенаучным и техническим дисциплинам. Однако для изучения элементов цифровой схемотехники и, особенно, для обучения современным методам проектирования и тестирования цифровых устройств, возможностей станции ELVIS недостаточно.

Б*о*льшими возможностями в этом отношении обладает разработанный в Новосибирском государственном техническом университете комплект интеллектуальных виртуальных измерительных приборов «КИВИП 2» [1], который развертывается на базе многофункционального, сравнительного недорогого модуля ввода/вывода. В составе КИВИП-2, наряду с традиционными измерительными приборами (осциллограф, генератор сигналов, частотомер, анализатор спектра и т.п.) есть такие специализированные приборы, как генератор цифровых последовательностей и анализатор логических состояний, которые позволяют экспериментально исследовать сложные цифровые устройства не только в статическом режиме, но и в динамике. Такие возможности станцией ELVIS не обеспечиваются.

Отдельные приборы (для работы с аналоговыми сигналами) из комплекта КИВИП-2 были впоследствии использованы при создании лаборатории коллективного пользования «Электроника и схемотехника» [2,3], реализованной на основе клиент-серверной архитектуры. На сервере установлены и функционируют: один модуль ввода-вывода и один набор объектов исследования и проектирования, общие для всех рабочих мест лаборатории (обычно такой модуль и объекты исследования должны быть установлены на каждом рабочем месте). На рабочих местах запускаются индивидуальные комплекты измерительных приборов (клиентские приложения), обеспечиваются возможности выполнения индивидуальных заданий. Подобное решение существенно снижает затраты на оснащение лаборатории, облегчает ее обслуживание и последующее развитие. Однако реализованное программное обеспечение лаборатории оказалось не приспособленным для масштабирования, а исследование цифровых устройств по-прежнему осуществляется путем примитивного ручного задания входных воздействий и визуального наблюдения за состоянием объекта.

Целью настоящей работы является включение генератора цифровых последовательностей и анализатора логических состояний в состав лаборатории коллективного пользования для обучения методам исследования сложных цифровых объектов в динамическом режиме, а также усовершенствование процедур сетевого взаимодействия клиентских и серверного приложений.

**2. ВУЗ, кафедра или предприятие, на котором внедряется решение** – Новосибирский государственный технический университет, кафедра систем сбора и обработки данных.

#### **3. Описание решения**

Структура аппаратной части разработанной виртуальной лаборатории представлена на рис. 1:

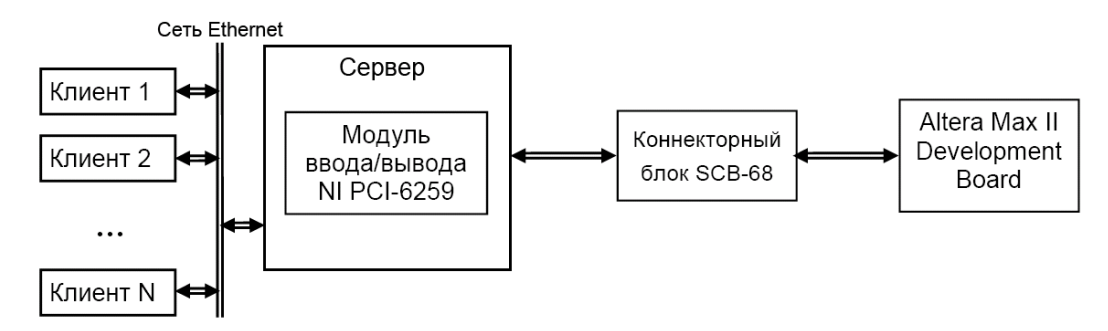

Рис. 1. Структура аппаратной части лаборатории

Несколько клиентов объединено с сервером в локальную сеть. Основой серверного компонента лаборатории служит компьютер со встроенным многофункциональным модулем ввода/вывода NI PCI-6259, предназначенным для формирования тестовых воздействий на объекты и измерения их реакций. Ресурсов модуля достаточно для реализации приемлемых технических характеристик набора виртуальных приборов – генератора цифровых последовательностей и анализатора логических состояний, необходимых для учебного стенда.

В качестве физических объектов исследования используются элементы и устройства, создаваемые в программируемой цифровой интегральной схеме оценочного модуля Altera Max II Development Board.

Программная часть лаборатории организует обмен данными между сервером и клиентами в асинхронном режиме, управление процессом генерации и сбора данных на сервере, а также интерфейс рабочих мест студентов. Взаимодействие между частями распределенной системы происходит посредством обмена пакетами. Каждый пакет представляет собой кластер, состоящий из определенного набора переменных (настройки модуля ввода-вывода и соответствующие массивы данных) и идентификатора клиента (IP-адрес). Скомпонованные пакеты записываются в переменные общего доступа и публикуются в сети, причем используется только один комплект переменных, который разделяют между собой все участники обмена.

Поскольку непосредственное общение с аппаратурой производится на стороне сервера, клиент находится в режиме ожидания, пока сервер обслуживает запрос. Программное обеспечение контролирует процесс обмена и выдает соответствующие сообщения пользователю, например, если по какой-либо причине ожидание ответа от сервера длится больше установленного времени. Каналы для процедуры синхронного цифрового ввода/вывода конфигурируются на основе кластера настроек генератора и анализатора.

Клиентская часть программного обеспечения, кроме лицевых панелей виртуальных измерительных приборов, через которые на сервер передаются задания на формирование тестовых воздействий и считываются реакции испытуемого объекта, предполагает установку системы проектирования ПЛИС Quartus II компании Altera.

В процессе выполнения лабораторной работы студенты моделируют и изучают объекты в среде Quartus II, а затем, в соответствии с заданием, с помощью графического редактора временных диаграмм (Waveform Editor) среды Quartus II разрабатывают и сохраняют в файле последовательности тестовых воздействий. При запуске теста файл передается в модуль вводавывода на сервере, который формируют реальные воздействия на объект, предварительно созданный в ПЛИС, а реакции объекта, сохраненные на сервере, возвращаются на рабочее место студента для визуализации (в формате временных диаграмм или таблицы состояний) и последующего анализа. Имеется также возможность генерации типовых тестовых последовательностей встроенными в генератор средствами.

Интерфейс рабочего места студента изображен на рис. 2. Выбор объекта исследования осуществляется с помощью мультиплексоров, также реализованных внутри ПЛИС и управляемых в соответствии с наименованием лабораторной работы и вариантом задания.

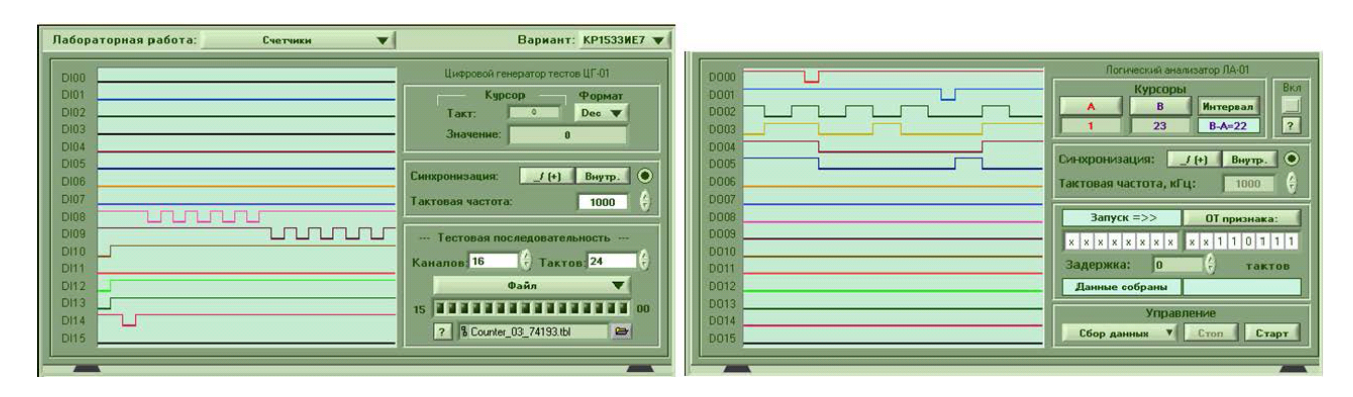

Рис. 2. Интерфейс рабочего места студента

На рис. 2 показан результат выполнения лабораторной работы по изучению четырехразрядного реверсивного синхронного счетчика типа КР1533ИЕ7 (SN74ALS193). Поведение счетчика исследуется путем воздействия на него тестовой последовательностью из файла, созданного с помощью редактора временных диаграмм Quartus II, и переданной на счетчик через цифровые выходы модуля ввода-вывода, используемые генератором цифровых последовательностей. Выходные сигналы счетчика, поступающие на цифровые входы модуля, запоминаются в буферной памяти анализатора и передаются в логический анализатор.

В приведенном примере в счетчик записывается код 11012 = 1310, который фиксируется анализатором при отсчете импульсов. Затем осуществляется счет на суммирование, а после переполнения и достижения состояния 0010<sub>2</sub> = 02<sub>10</sub> - счет в обратном направлении. Выбор необходимого фрагмента полученной последовательности выполняется с помощью курсоров. При длине тестовой последовательности в 1024 такта и частоте выдачи тестовых воздействий 1МГц длительность цикла обслуживания одного рабочего места составляет в среднем около 100 мс. Таким образом, за 1 секунду сервер может обслужить порядка 10 клиентов.

Используемой в составе оценочного модуля ПЛИС (EPM1270F256C5) достаточно для реализации всего лабораторного курса: 4-е работы, в которых изучаются как базовые логические элементы, так и типовые последовательностные устройства, причем в каждой работе – от 4-х до 12вариантов. На это израсходовано около 10% ресурсов ПЛИС.

# **4. Используемое оборудование и программное обеспечение**

- 1. Модуль ввода/вывода NI PCI-6259 с коннекторным блоком SCB-68.
- 2. Комплект Altera MAX II Development Kit, в состав которого входит оценочный модуль MAX II Development Board и среда проектирования Quartus II Development Software.
- 3. Программное обеспечение лаборатории спроектировано в среде LabVIEW 2010 с использованием программного модуля LabVIEW Real-Time.

### **5. Внедрение и развитие решения**

Спроектированная лаборатория позволит проводить практические занятия по основам цифровой схемотехники. Однако на этой же основе можно реализовать обучение современным принципам проектирования цифровых автоматов. Для этого потребуется организовать возможность загрузки с клиентских мест прошивок ПЛИС, разрабатываемых студентами.

Последующее развитие предполагает оснащение сервера реальными исполнительными устройствами, контроллеры которых, реализующие u1090 требуемые алгоритмы и временные диаграммы, разрабатываются в процессе изучения принципов дискретного управления.

Представляет также интерес замена модуля ввода-вывода общего назначения на модуль Rсерии или модуль Flex-RIO. Это позволит значительно улучшить функциональность приборов тестирования цифровых устройств при одновременным значительном увеличении быстродействия, а также обучать принципам проектирования ПЛИС средствами LabVIEW FPGA.

## **6. Список литературы**

1. Комплект интеллектуальных виртуальных измерительных приборов (КИВИП 2) // Руководство пользователя. – Новосибирск: НГТУ, 2007. – 57 с.

2. Е.Д. Баран, А.В. Кухто, А.Ю. Любенко, И.О. Марченко, С.В. Черкасов. Автоматизированные учебные практикумы и лаборатории // Сборник трудов V международной научно-практической конференции «Образовательные, научные и инженерные приложения в среде LabVIEW и технологии National Instruments». – М.: РУДН, 2006. – с. 18-24.

3. Е.Д. Баран, А.В. Кухто, И.О. Марченко, В.Б. Хархота, С.В. Черкашин. Оборудование и программное обеспечение учебных лабораторных стендов // Сборник трудов VI международной научно-практической конференции «Образовательные, научные и инженерные приложения в среде LabVIEW и технологии National Instruments». – М.: РУДН, 2007. – с. 501-508.